# **Technisches Datenblatt**

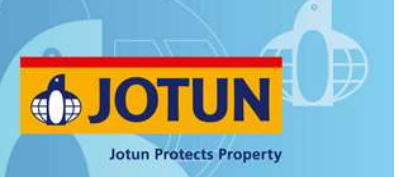

# **Vinyl Primer Spray**

# **Produktbeschreibung**

### **Typ**

Dies ist ein einkomponentiger, physikalisch trocknender Vinylsealer/-primer. Schnelltrocknend.

#### **Besondere Merkmale und Nutzen**

Durch den hohen Anteil an Aluminiumflocken bietet das Produkt einen guten Schutz vor Wasser. Bietet ausgezeichnete Haftung für Antifoulings. Für eine einfache Applikation wird das Produkt in Sprühdosen geliefert.

### **Empfohlene Anwendung**

Für die Verwendung auf Motoren, Klappen, Propellern und Leichtmetallteilen unter Wasser. Speziell vorgesehen als Vorbereitung für Aqualine Antifoulings geliefert in einer Sprühdose.

### **Produktdaten**

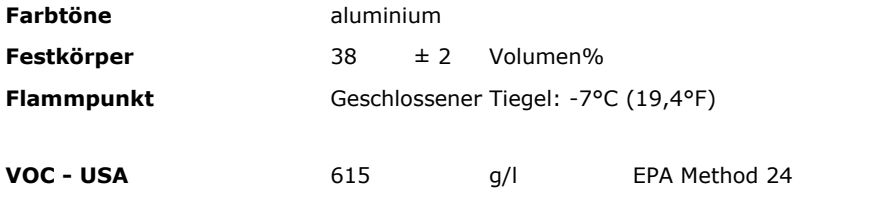

# **Gebinde (typisch)**

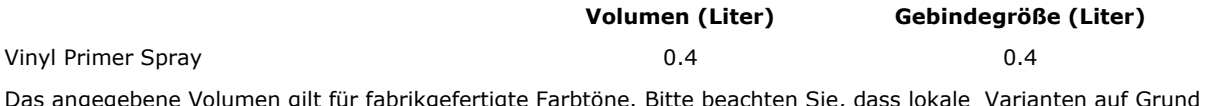

Das angegebene Volumen gilt für fabrikgefertigte Farbtöne. Bitte beachten Sie, dass lokale Varianten auf Grund lokaler Richtlinien in Packgröße und Füllmenge abweichen können.

## **Anwendungsdaten**

### **Empfohlene Schichtstärke pro Anstrich**

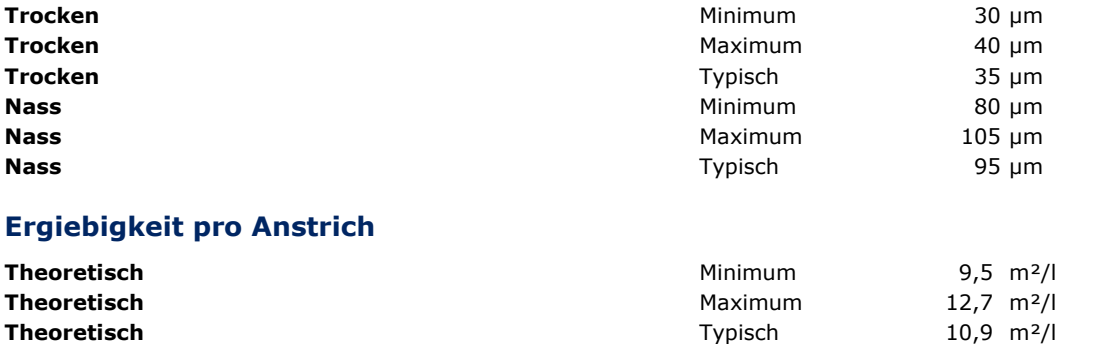

### **Mischungsverhältnis des Produktes (nach Volumen)**

Ausgabedatum: 23.09.2014.

durch die Jotun Gruppe Seite: 1/3

Dieses technische Datenblatt ersetzt alle früher herausgegebenen.

Es wird empfohlen, das Technische Datenblatt (TDS) in Verbindung mit dem Sicherheitsdatenblatt (SDS) für dieses Produkt zu lesen.

Um Ihr nächstgelegenes Jotun Büro zu finden, besuchen Sie bitte unsere Internetseite unter www.jotun.com.

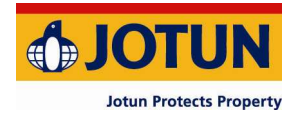

Einkomponentig

#### **Verdünner**

Jotun Thinner No. 7

#### **Trocknungszeiten**

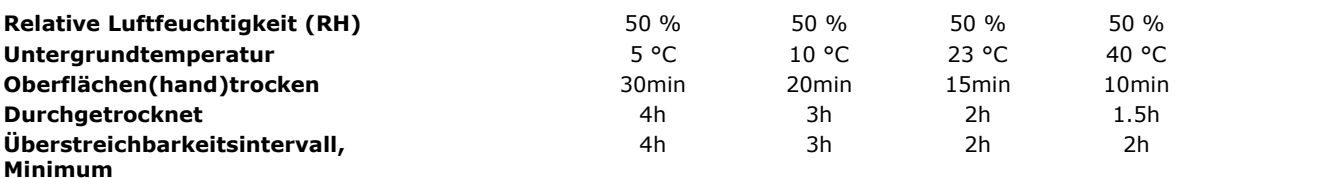

### **Verarbeitungshinweise**

#### **Oberflächenvorbehandlung**

Fettige, ölige oder anderweitig verunreinigte Flächen mit einem empfohlenen Jotun Yachting Reiniger waschen. Vor dem Beschichten muss die Fläche geschliffen oder abgetragen werden. Umgebende Bereiche, die nicht beschichtet werden, müssen abgedeckt werden. Für beste Ergebnisse muss der Untergrund sauber, trocken und frei von jeglicher Verunreinigung sein.

#### **Grundierung**

Vor Beginn der Farbarbeiten das Gebinde 2 Minuten lang schütteln. Die Sprühdose 15-25 cm von der Fläche entfernt halten. Zwei Anstriche applizieren. Zwischen den Anstrichen 30 Minuten trocknen lassen. Die Sprühdose kopfüber halten und 3 Sekunden sprühen, um die Düse zu reinigen.

#### **Endanstrich**

Drei Anstriche des ausgewählten Antifoulings applizieren.

#### **Bemerkungen**

Lagerung in dirketem Sonnenlicht und bei Temperaturen über 50 °C vermeiden.

#### **Lagerung**

Das Produkt muss gemäß den nationalen Vorschriften gelagert werden. Das Gebinde muss in einem trockenen, kühlen, gut gelüfteten Raum und fern von Wärme- und Zündquellen gelagert werden. Die Gebinde müssen fest verschlossen gelagert werden. Vorsichtig handhaben.

#### **Haltbarkeitsdauer bei 23 °C**

Vinyl Primer Spray 48 Monat(e)

Auf einigen Märkten kann die handelsübliche Haltbarkeitsdauer auf Grund lokaler Gesetzgebung kürzer ausfallen. Der obige Wert gibt die Mindesthaltbarkeitsdauer an. Darüber hinaus muss die Produktqualität geprüft werden.

#### **Abfallbeseitigung**

Farbreste und Lösemittelreiniger (zum reinigen der Ausrüstung) müssen bei einem lokalen Recyclingcenter entsorgt werden.

Dieses technische Datenblatt ersetzt alle früher herausgegebenen.

Es wird empfohlen, das Technische Datenblatt (TDS) in Verbindung mit dem Sicherheitsdatenblatt (SDS) für dieses Produkt zu lesen.

Um Ihr nächstgelegenes Jotun Büro zu finden, besuchen Sie bitte unsere Internetseite unter www.jotun.com.

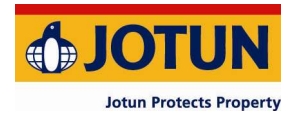

## **Gesundheit und Sicherheit**

Bitte beachten Sie die Umwelt- und Vorsichtsmaßnahmen auf dem Gebinde.

Es wurde ein Sicherheitsdatenblatt für das Produkt ausgestellt.

Detaillierte Informationen zu Gesundheits- und Sicherheitsrisiken sowie zu Vorsichtsmaßnahmen bei der Anwendung dieses Produkts werden in den Sicherheitsdatenblättern aufgeführt.

Erste-Hilfe-Maßnahmen, siehe Punkt 4

Bedienung und Lagerung, siehe Abschnitt 7.

Transportinformationen finden Sie in Abschnitt 14.

Zulassungsinformationen finden Sie in Abschnitt 15.

## **Haftungsausschluss**

Die Angaben in diesem Dokument erfolgen nach Jotun's bestem Wissen auf der Grundlage von Laborversuchen und praktischer Erfahrung. Jotun's Produkte werden als Halbfertigerzeugnisse betrachtet und als solche oft unter Bedingungen verarbeitet, die sich Jotun's Einflussnahme entziehen. Jotun kann für nichts anderes als die Qualität des Produktes selbst garantieren. Geringfügige Produktanpassungen können vorgenommen werden, um den lokalen Anforderungen zu entsprechen. Jotun behält sich das Recht vor, die gegebenen Daten ohne Ankündigung zu ändern.

Verarbeiter sollten Jotun stets zwecks spezifischer Beratung zur generellen Eignung des Produktes für ihre Zwecke und spezifischen Applikationspraktiken konsultieren.

Bei Unstimmigkeiten zwischen verschiedensprachigen Ausgaben dieses Dokumentes ist die englische Version (UK) ausschlaggebend.

Ausgabedatum: 23.09.2014.

Dieses technische Datenblatt ersetzt alle früher herausgegebenen. Es wird empfohlen, das Technische Datenblatt (TDS) in Verbindung mit dem Sicherheitsdatenblatt (SDS) für dieses Produkt zu lesen. Um Ihr nächstgelegenes Jotun Büro zu finden, besuchen Sie bitte unsere Internetseite unter www.jotun.com.